# **Innenraumlich**

Das Innenraumlicht lässt sich über den Innenraumlichtschalter dauerhaft anschalten.

Im ausgeschalteten Zustand leuchtet es nur beim Öffnen der Türen oder der Heckklappe.

## **Pinbelegung Innenraumlichtschalter**

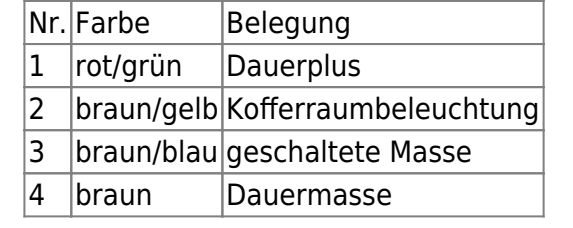

### **Zusätzliche Innenbeleuchtung**

### **Fußraumbeleuchtung**

Mit der Dauerplusleitung (1. rot/grün) und der geschalteten Masse (3. braun/blau) lässt sich eine simple Einstiegsbeleuchtung realisieren.

Diese geht zusammen mit dem Innenraumlicht an, wenn die Türen geöffnet oder der Schalter für das Innenraumlicht betätigt wurden.

#### **Seperate Beleuchtung**

Mit der Dauerplusleitung (1. rot/grün) und der Dauermasse (4. braun) lässt sich eine dauerhafte Beleuchtung realisieren.

Diese sollte über einen zusätzlichen Schalter verfügen, da sie sonst dauerhaft an ist und Strom verbraucht.

Für größere Verbraucher sollten diese Leitungen nicht oder nur als Steuerleitung in Zusammenhang mit einem Relais benutzt werden.

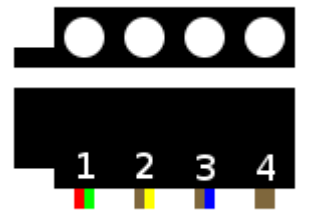

#### **Ambientebeleuchtung**

Unter Zuhilfename des Steckers für die Nebelscheinwerfer lässt sich eine Ambientebeleuchtung realisieren, die angeht, wenn das Abblendlicht angeschaltet wird.

Portal: [Allgemeine Informationen](https://www.smart-wiki.net/450/informationen)

From: <https://www.smart-wiki.net/>- **Smart WIKI**

Permanent link: **<https://www.smart-wiki.net/450/innenraumlicht?rev=1301121422>**

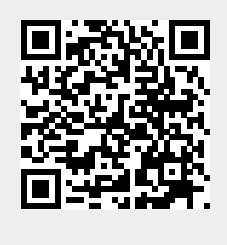

Last update: **2016/10/20 23:48**